## getDefaultIssueType

Last Modified on 04/15/2024 5:46 am EDT

## Signature

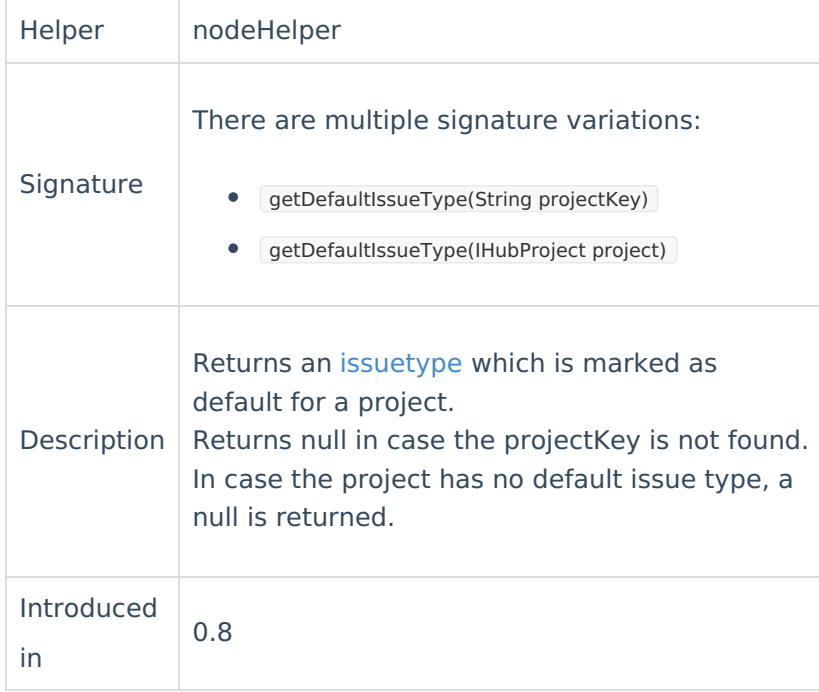

## Example use

```
issue.issueType = nodeHelper.getDefaultIssueType("DEMO")
if (issue.issueType == null) {
  issue.issueType = nodeHelper.getIssueType("Request")
}
```
## Comments

[About](https://exalate.com/who-we-are) Us <sup>P</sup><br>getDefaultIssueType is to be used if the type of the to be created issue depends on the o[project](http://docs.exalate.com/docs/glossary) where it has to be created. [Release](http://docs.exalate.com/docs/release-history) History [2]

```
Reference<sup>[2</sup>
Security [2
Licensing \BoxResources
Subscribe for a weekly Exalate hack [\overline{C}]
Academy<sup>[3]</sup>
Blog <sup>[거</sup>
YouTube Channel [3]
Ebooks [<mark>소</mark>
Still need help?
Community <sup>[2</sup>]
Service Desk [
Find a Partner
```